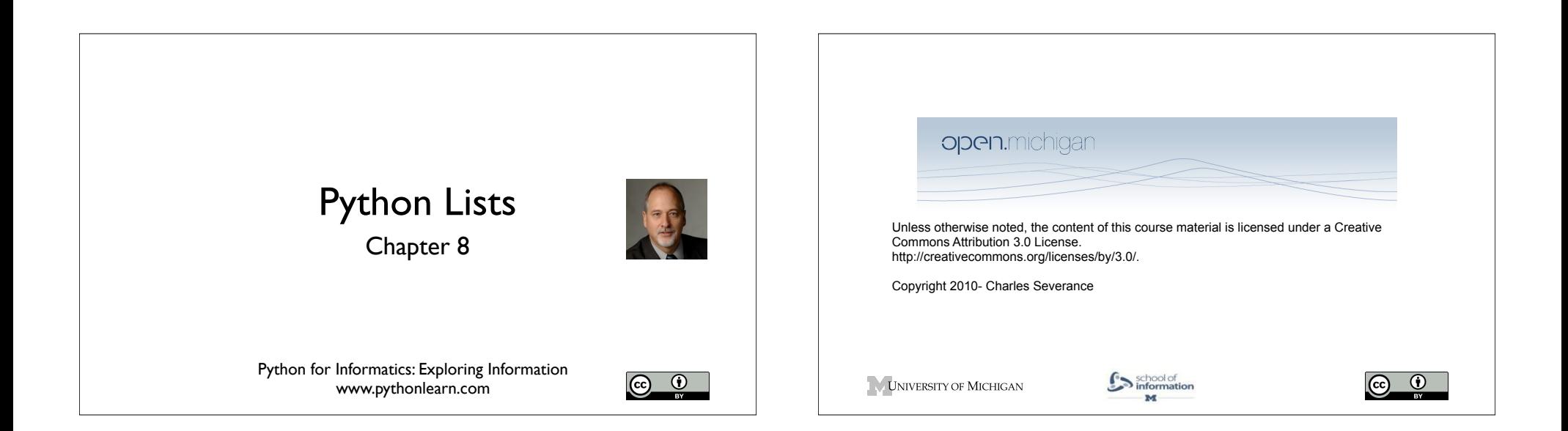

# A List is a kind of Collection

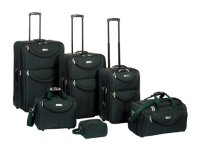

- A collection allows us to put many values in a single "variable"
- A collection is nice because we can carry all many values around in one convenient package.

friends = [ 'Joseph', 'Glenn', 'Sally' ]

 $carryon = [ 'socks', 'shirt', 'perfume' ]$ 

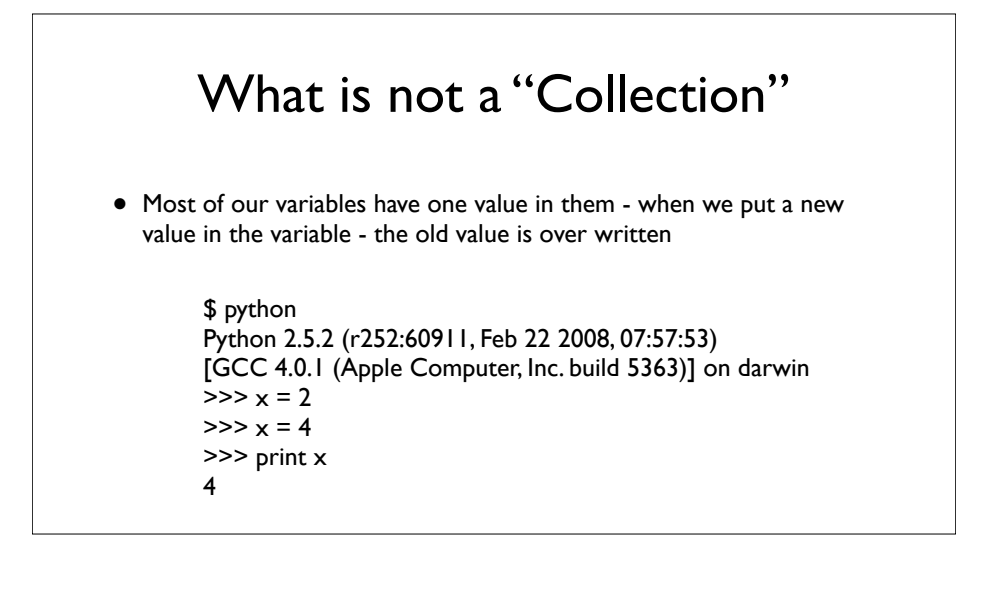

# List Constants

- List constants are surrounded by square brakets and the elements in the list are separated by commas.
- A list element can be any Python object - even another list
- A list can be empty

>>> print [1, 24, 76]  $[1, 24, 76]$ >>> print ['red', 'yellow', 'blue'] ['red', 'yellow', 'blue'] >>> print ['red', 24, 98.6] ['red', 24, 98.599999999999994] >>> print [ 1, [5, 6], 7]  $[1, [5, 6], 7]$ >>> print []  $\Box$ 

# We already use lists!

5

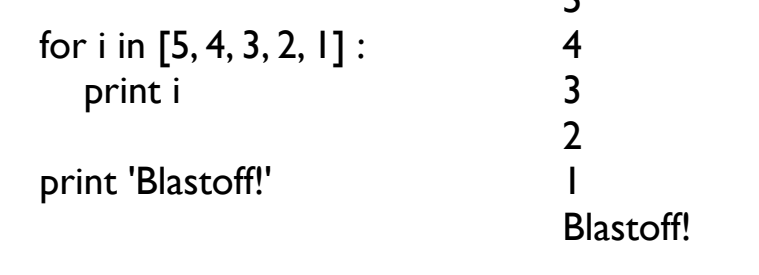

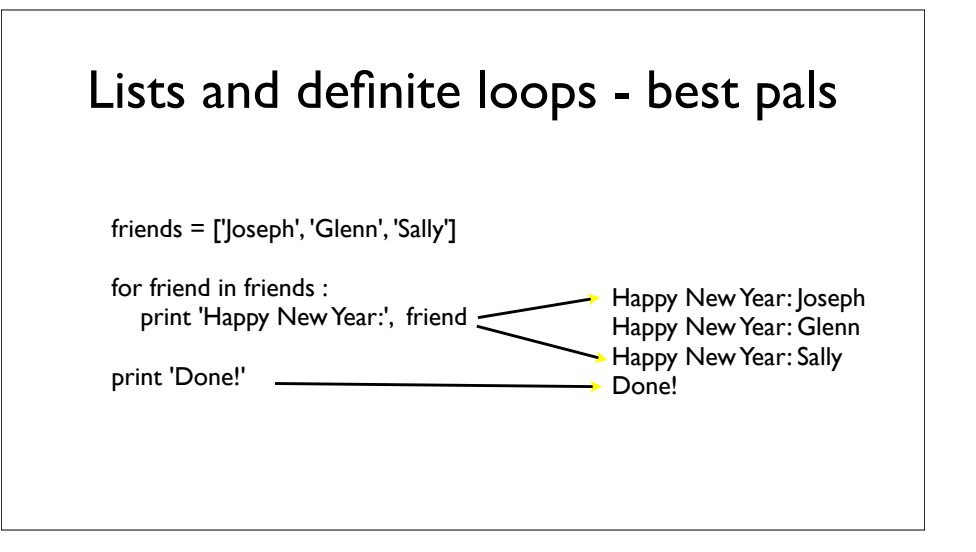

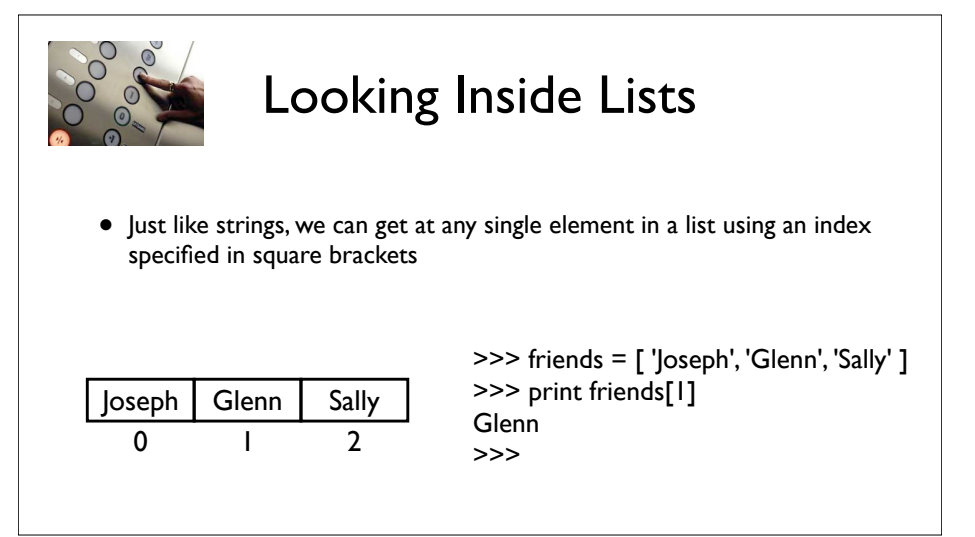

# Lists are Mutable

- Strings are "immutable" we *cannot* change the contents of a string - we must make a new string to make any change
- Lists are "mutable" we *can* change an element of a list using the index operator

>>> fruit = 'Banana' >>> fruit[0] = 'b' **Traceback** TypeError: 'str' object does not support item assignment  $>> x =$  fruit. lower() >>> print x bannna >>> lotto = [2, 14, 26, 41, 63] >>> print lotto [2, 14, 26, 41, 63] >>> lotto[2] = 28 >>> print lotto [2, 14, 28, 41, 63]

# How Long is a List?

- The len() function takes a list as a parameter and returns the number of *elements* in the list
- Actually len() tells us the number of elements of *any* set or sequence (i.e. such as a string...)

>>> greet = 'Hello Bob' >>> print len(greet) 9  $>> x = [1, 2, 'joe', 99]$  $\gg$  print  $len(x)$ 4 >>>

# Using the range function

- The range function returns a list of numbers that range from zero to one less than the parameter
- We can construct an index loop using for and an integer iterator

>>> print range(4) [0, 1, 2, 3] >>> friends = ['Joseph', 'Glenn', 'Sally'] >>> print len(friends) 3

>>> print range(len(friends))  $[0, 1, 2]$ >>>

# A tale of two loops...

friends = ['Joseph', 'Glenn', 'Sally']

for friend in friends : print 'Happy New Year:', friend

for i in range(len(friends)) : friend = friends[i] friend = triends[i]<br>| Happy New Year:', friend Happy New Year: Glenn Happy New Year: Glenn

>>> friends = ['Joseph', 'Glenn', 'Sally'] >>> print len(friends) 3 >>> print range(len(friends)) [0, 1, 2] >>>

Happy New Year: Glenn Happy New Year: Sally

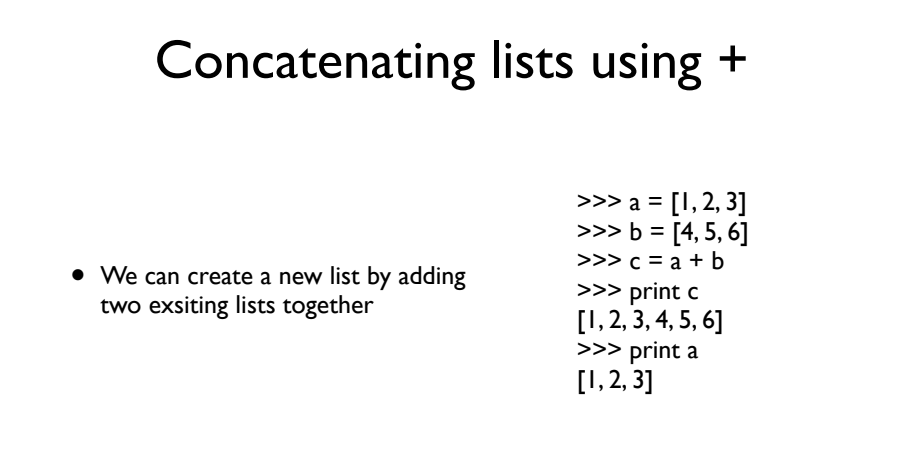

# Lists can be sliced using :

 $\Rightarrow$   $t = [9, 41, 12, 3, 74, 15]$  $>>$  t[ $|$ :3] [41,12] >>> t[:4]  $[9, 41, 12, 3]$ >>> t[3:] [3, 74, 15]  $>> t[:]$ [9, 41, 12, 3, 74, 15]

Remember: *Just like in strings*, the second number is "up to but not including"

# List Methods

 $\gg$   $\times$  = list()  $>>$  type $(x)$ <type 'list'>  $\Rightarrow$  dir(x) ['append', 'count', 'extend', 'index', 'insert', 'pop', 'remove', 'reverse', 'sort'] >>>

http://docs.python.org/tutorial/datastructures.html

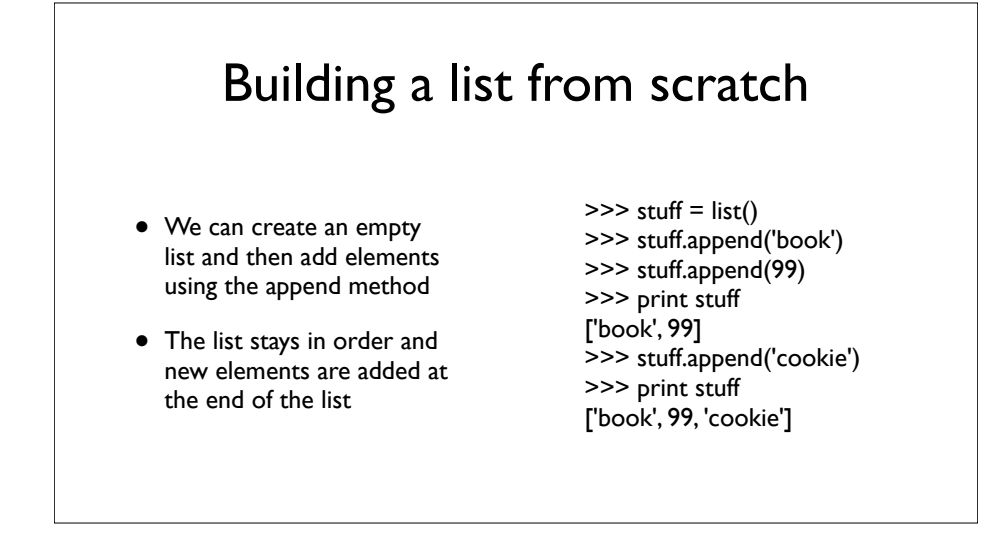

# Is Something in a List?

- Python provides two operators that let you check if an item is in a list
- These are logical operators that return True or False
- They do not modify the list

 $\ge$  >> some = [1, 9, 21, 10, 16] >>> 9 in some **True** >>> 15 in some False >>> 20 not in some **True** >>>

# A List is an Ordered Sequence

- A list can hold many items and keeps those items in the order until we do something to change the order
- A list can be sorted (i.e. change its order)
- The sort method (unlike in strings) means "sort yourself"

>>> friends = [ 'Joseph', 'Glenn', 'Sally' ] >>> friends.sort() >>> print friends ['Glenn', 'Joseph', 'Sally'] >>> print friends[1] Joseph >>>

# Built in Functions and Lists

- There are a number of functions built into Python that take lists as parameters
- Remember the loops we built? These are much simpler

>>> nums = [3, 41, 12, 9, 74, 15] >>> print len(nums) 6 >>> print max(nums) 74 >>> print min(nums) 3 >>> print sum(nums) 154 >>> print sum(nums)/len(nums) 25

 $|$ total = 0  $count = 0$ while True :  $inp = raw$  input('Enter a number: ') if inp == 'done' : break  $value = float(inp)$  $total = total + value$  $count = count + 1$ 

average = total / count print 'Average:', average

> Averaging with a list

Enter a number: 3 Enter a number: 9 Enter a number: 5 Enter a number: done Average: 5.66666666667

 $numlist = list()$ while True :  $inp = raw$  input('Enter a number: ') if inp == 'done' : break  $value = float(inp)$ numlist.append(value)

average =  $sum(numlist) / len(numlist)$ print 'Average:', average

http://docs.python.org/lib/built-in-funcs.html

# Best Friends: Strings and Lists

>>> abc = 'With three words'  $\gg$  stuff = abc.split() >>> print stuff ['With', 'three', 'words'] >>> print len(stuff) 3 >>> print stuff[0] **With** 

>>> print stuff ['With', 'three', 'words'] >>> for w in stuff : ... print w ... **With** three words

>>>

Split breaks a string into parts produces a list of strings. We think of these as words. We can access a particular word or loop through all the words.

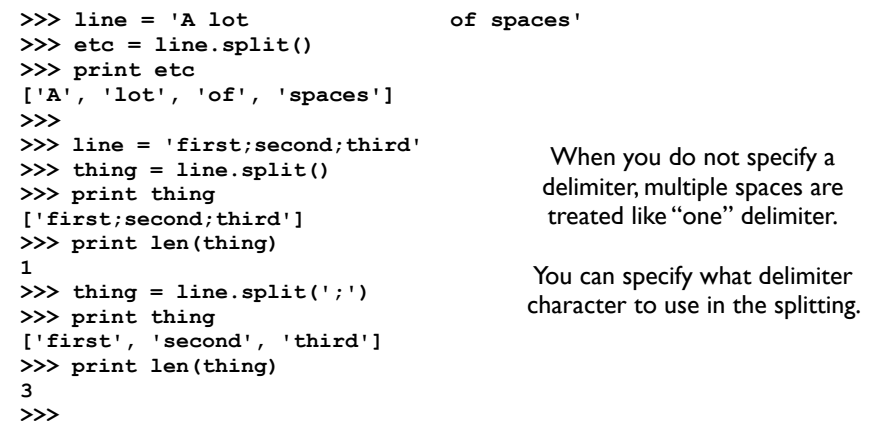

 $f$ hand = open('mbox-short.txt') for line in fhand:  $line = line.rstrip()$  if not line.startswith('From ') : continue words =  $line.split()$  print words[2] Sat Fri Fri Fri ... From stephen.marquard@uct.ac.za Sat Jan 5 09:14:16 2008 >>> line = 'From stephen.marquard@uct.ac.za Sat Jan 5 09:14:16 2008'

>>> words = line.split() >>> print words ['From', 'stephen.marquard@uct.ac.za', 'Sat', 'Jan', '5', '09:14:16', '2008'] >>>

### From stephen.marquard@uct.ac.za Sat Jan 5 09:14:16 2008 stephen.marquard@uct.ac.za The Double Split Pattern • Sometimes we split a line one way and then grab one of the pieces of the line and split that piece again words  $=$  line.split()  $email = words[1]$ pieces = email.split( $\mathcal{O}(n)$ ) print pieces[1] ['stephen.marquard', 'uct.ac.za'] 'uct.ac.za'

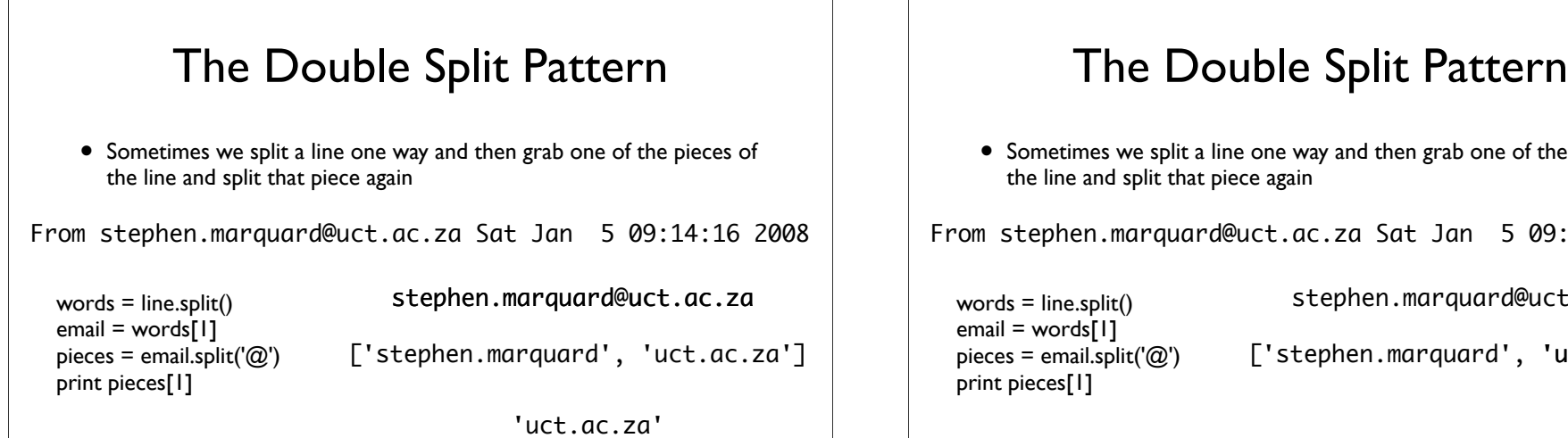

• Sometimes we split a line one way and then grab one of the pieces of the line and split that piece again

From stephen.marquard@uct.ac.za Sat Jan 5 09:14:16 2008

words  $=$  line.split()  $email = words[1]$ pieces = email.split( $\langle \text{@'} \rangle$ print pieces[1]

stephen.marquard@uct.ac.za

#### ['stephen.marquard', 'uct.ac.za']

# The Double Split Pattern

• Sometimes we split a line one way and then grab one of the pieces of the line and split that piece again

From stephen.marquard@uct.ac.za Sat Jan 5 09:14:16 2008

words  $=$  line.split()  $email = words[1]$ pieces = email.split( $\langle \text{@'} \rangle$ print pieces[1]

stephen.marquard@uct.ac.za

['stephen.marquard', 'uct.ac.za']

'uct.ac.za'

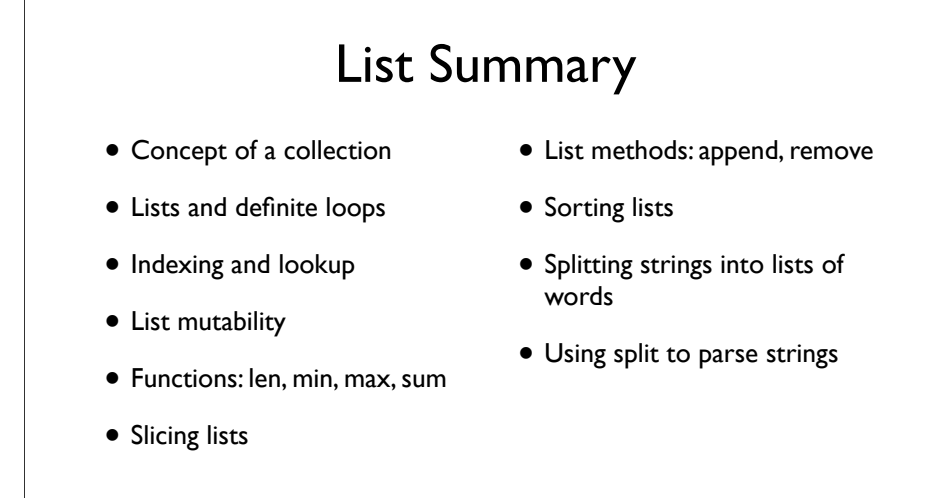